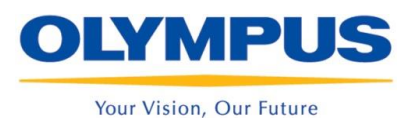

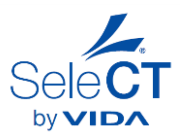

## **User Guide for SeleCT by VIDA**

*For Hospitals and Users*

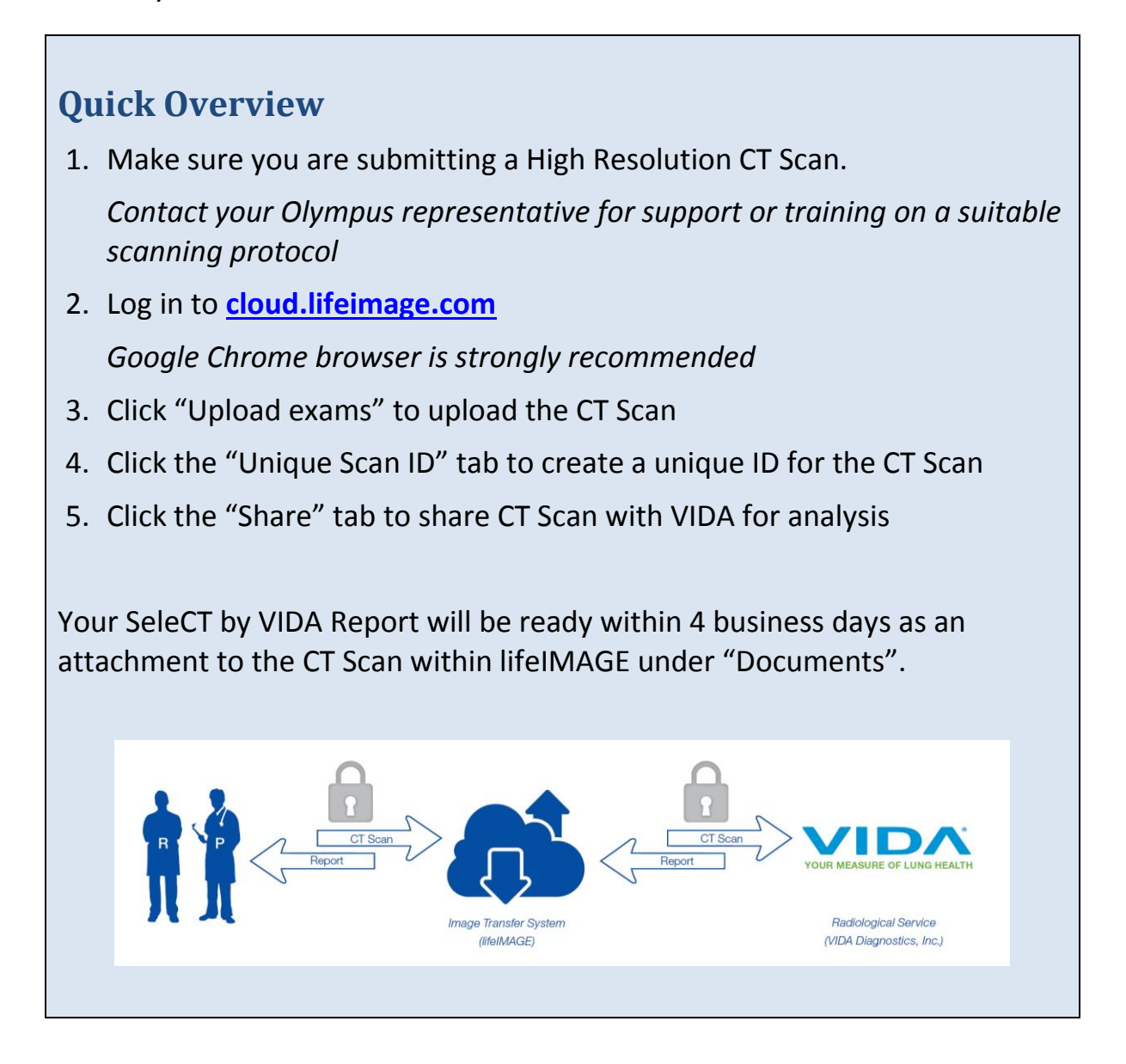

*If you have any questions, contact your Olympus representative or [ctsupport@spiration.com](mailto:ctsupport@spiration.com)*

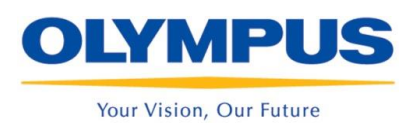

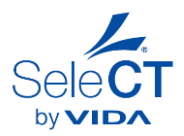

## **Table of Contents**

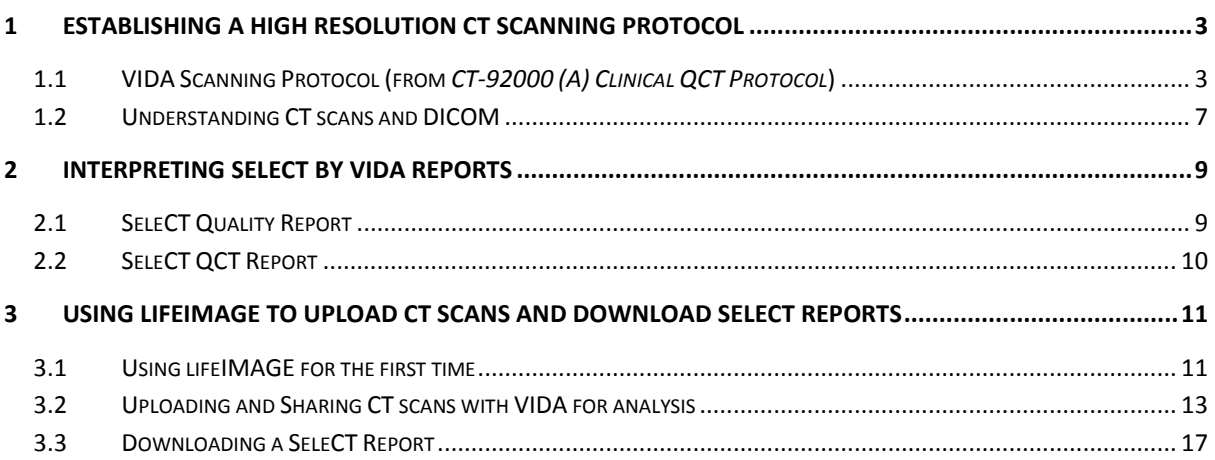

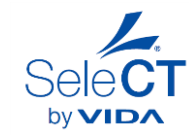

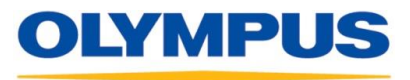

Your Vision, Our Future

## **2 Interpreting SeleCT by VIDA Reports**

- 2.1 SeleCT Quality Report
	- 2.1.1 With each CT scan you submit, you will receive a SeleCT Quality Report detailing one of the following results:

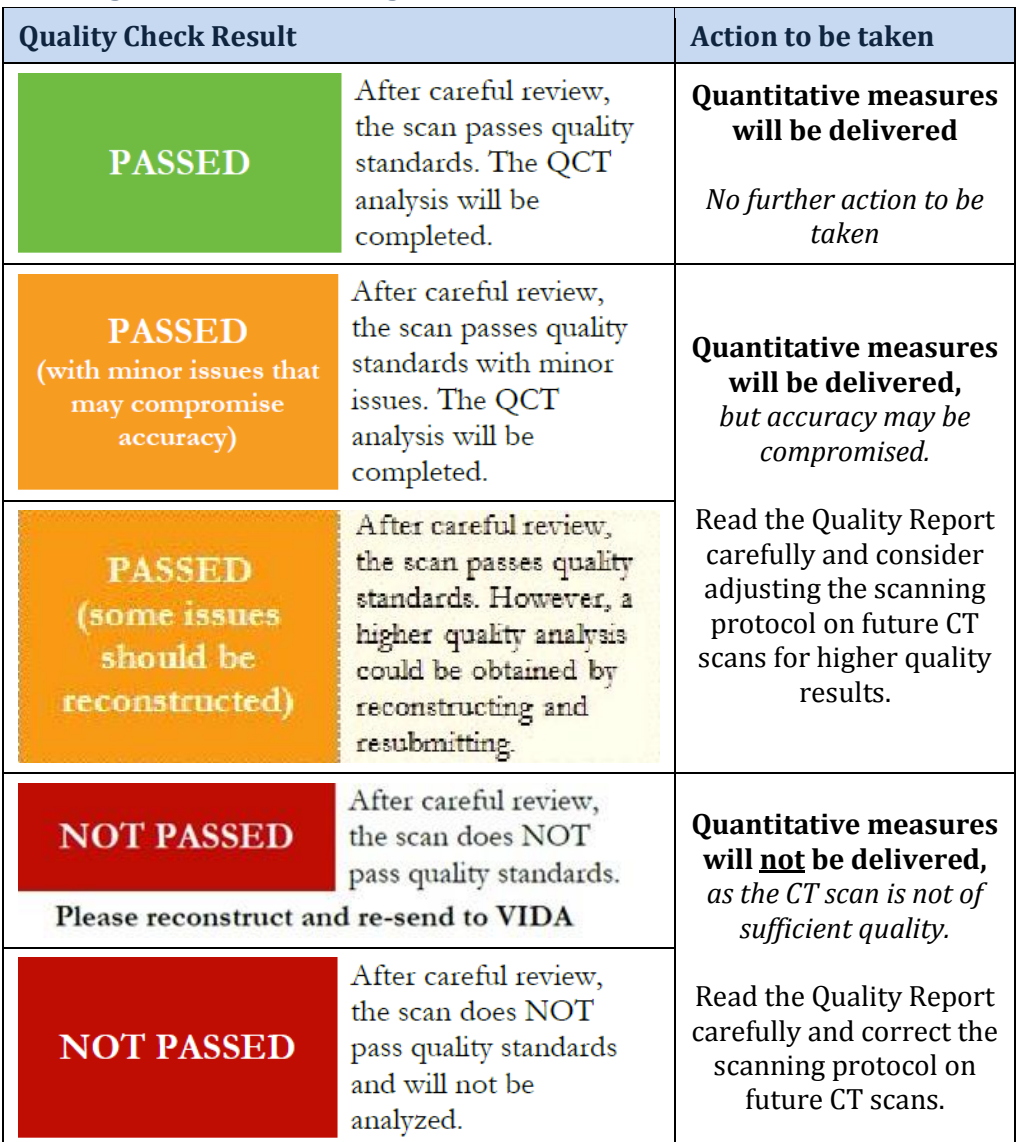

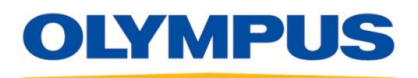

Your Vision, Our Future

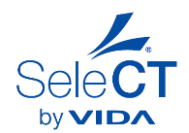

- 2.1.1 The SeleCT Quality Report will have additional detail specifying which parameters did not meeting the recommended protocol, and how this may impact the quantitative measures.
- 2.1.2 Be sure to read the quality reports carefully, and share them with your radiologist so that future scans may be further refined to ensure high quality results.
- 2.1.3 If you have further questions about any of the quality results, contact VIDA at [support@vidadiagnostics.com.](mailto:support@vidadiagnostics.com)
- 2.2 SeleCT QCT Report
	- 2.2.1 For those CT scans that pass the quality check, a SeleCT QCT (Quantitative CT) Report will follow within four business days of submitting the CT scan.
	- 2.2.2 The SeleCT QCT Report will have the following identifying information on it:
		- Unique Scan ID (as created when submitting the scan)
		- Patient ID (as it appears on the DICOM)
		- Report Date

*Note: No other identifying information appears on the SeleCT QCT Report.*

- 2.2.3 The SeleCT QCT Report will have the following information for each lobe:
	- Lobar Volume (cc)
	- LAA%, as a marker of emphysema severity, at -910HU, -920HU, and -950HU
	- Heterogeneity, computed as the difference in LAA% between the chosen lobe and the ipsilateral lobe (excluding the RML), at -910HU, -920HU, and -950HU
	- $\bullet$  Fissure Integrity (%). For the left lung, it is computed as the percent completeness of the left oblique fissure. For the right lung, it is defined by the combination of fissure surfaces bordering a given lobe.
	- Visual representation of Low Attenuation Clusters (LAC), as a marker of emphysema severity
	- 3D visual representation of Fissure Integrity, highlighting incomplete and complete sections of each fissure